## 在更換手機前,可**自行設定新手機的啟用碼**,就不用因更換手機而需至分行重新申請密碼了。

## 情境二:原手機安裝 Global MyB2B APP, 欲移轉至新手機的 Global MyB2B APP

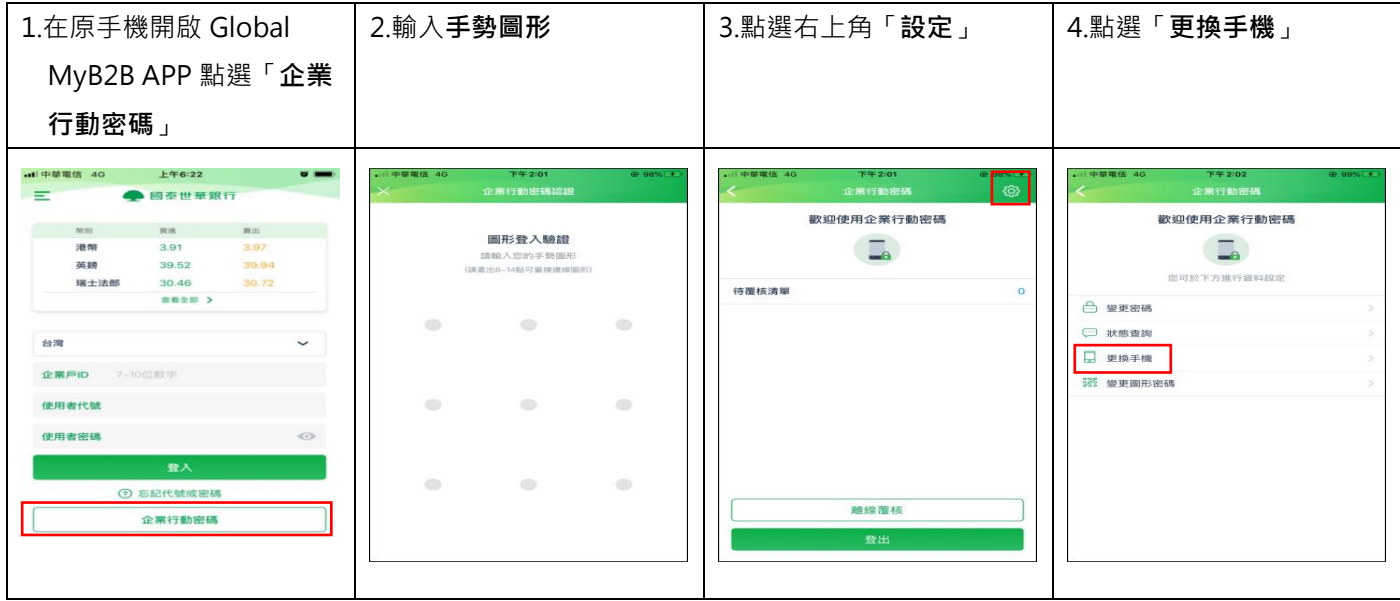

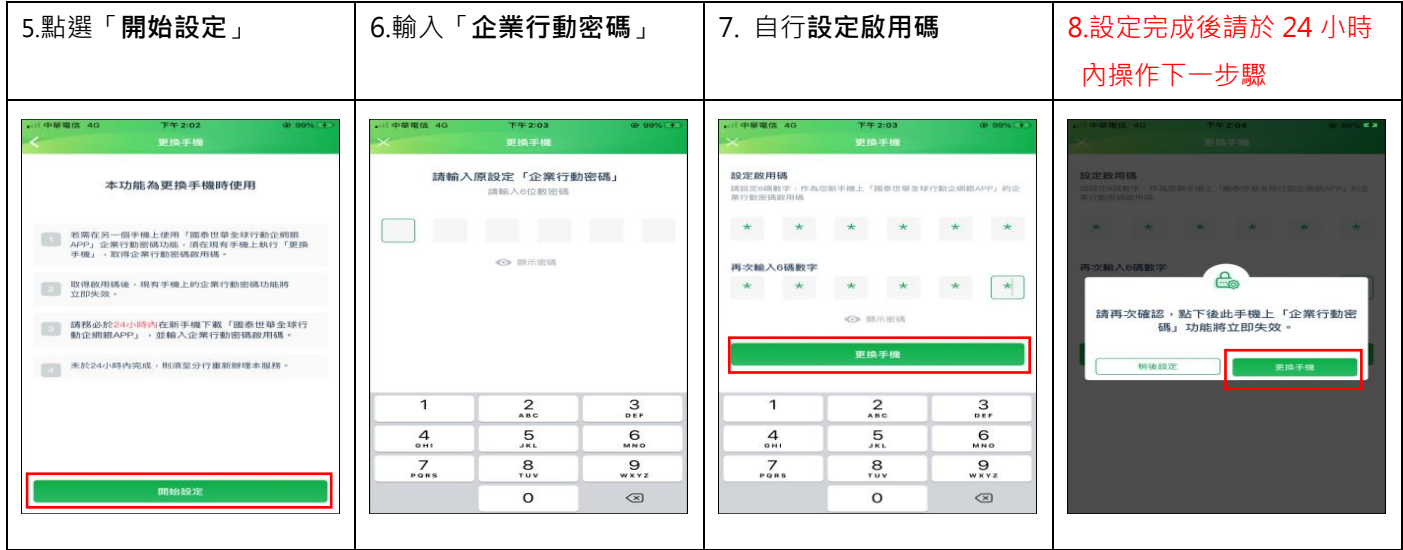

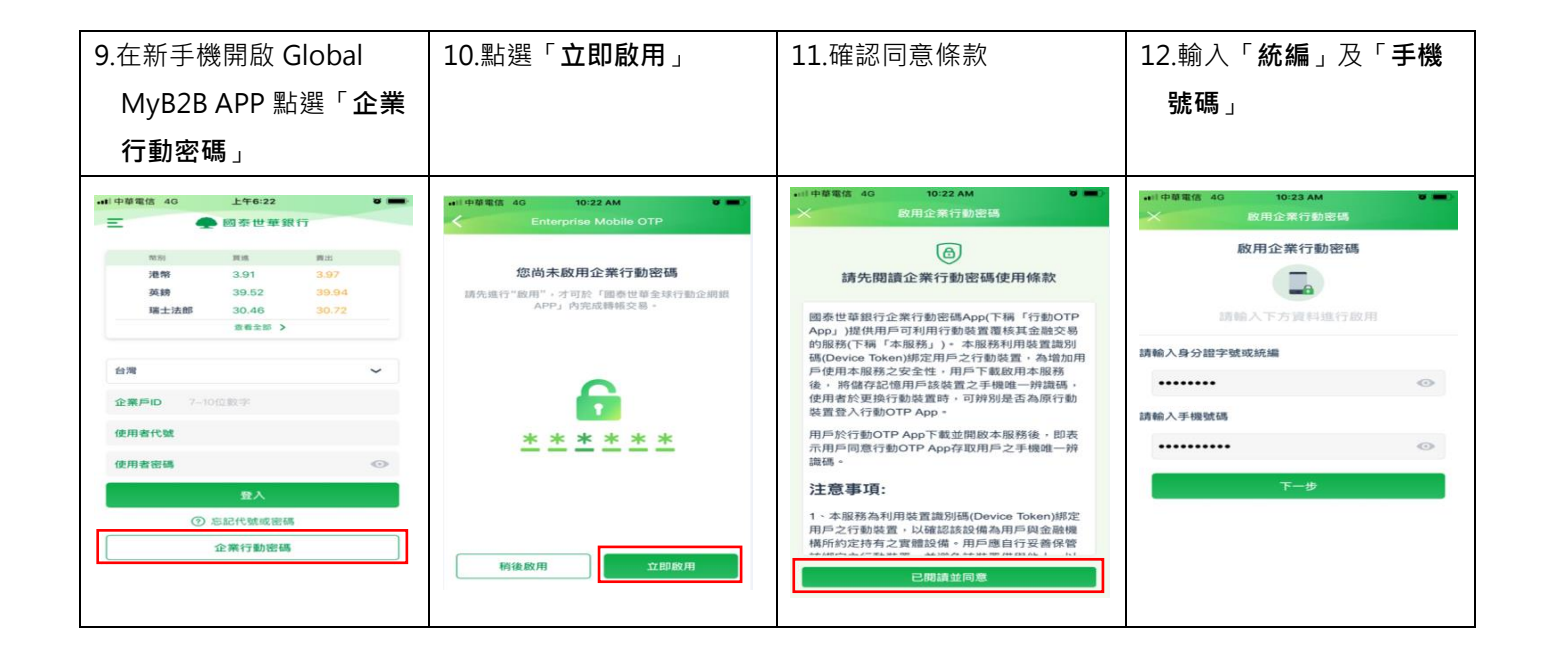

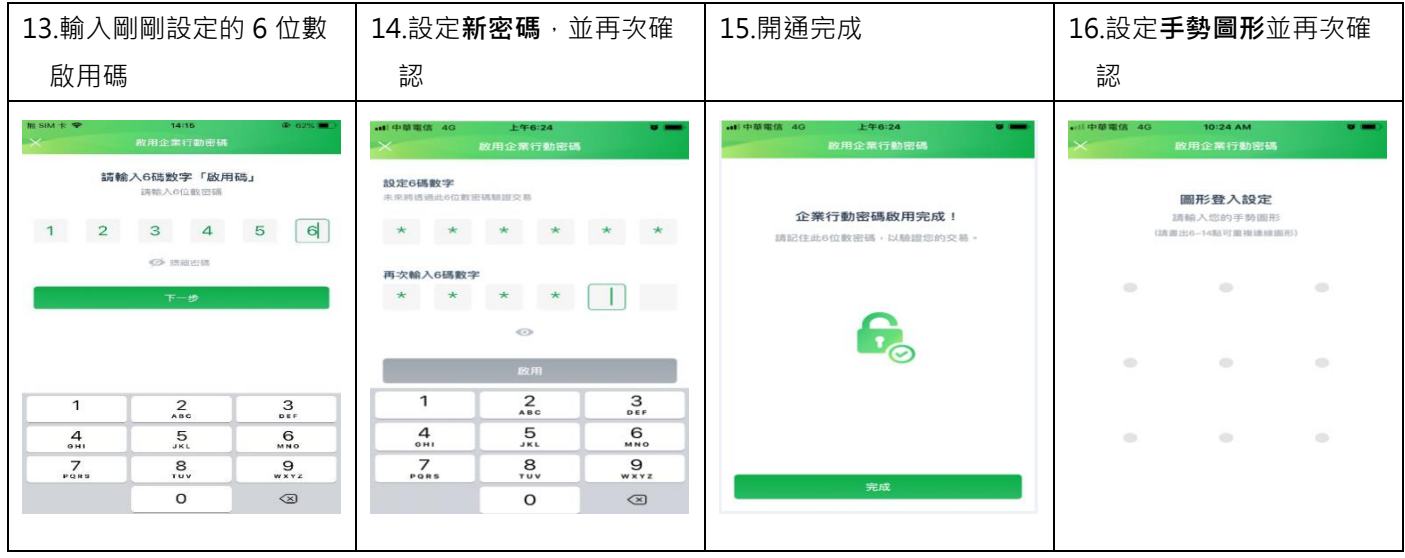